## syms  $x \ y(x)$ diferencialine\_lygtis=diff(y,1)+2\*x\*y==0

diferencialine\_lygtis(x) =

$$
\frac{\partial}{\partial x} y(x) + 2 x y(x) = 0
$$

bendrasis\_sprendinys=dsolve(diferencialine\_lygtis)

bendrasis\_sprendinys =  $C_1 e^{-x^2}$ 

atskirasis\_sprendinys=dsolve(diferencialine\_lygtis,y(0)==1)

atskirasis\_sprendinys =  $e^{-x^2}$ 

```
fplot(atskirasis_sprendinys,[-5,5],'b')
```
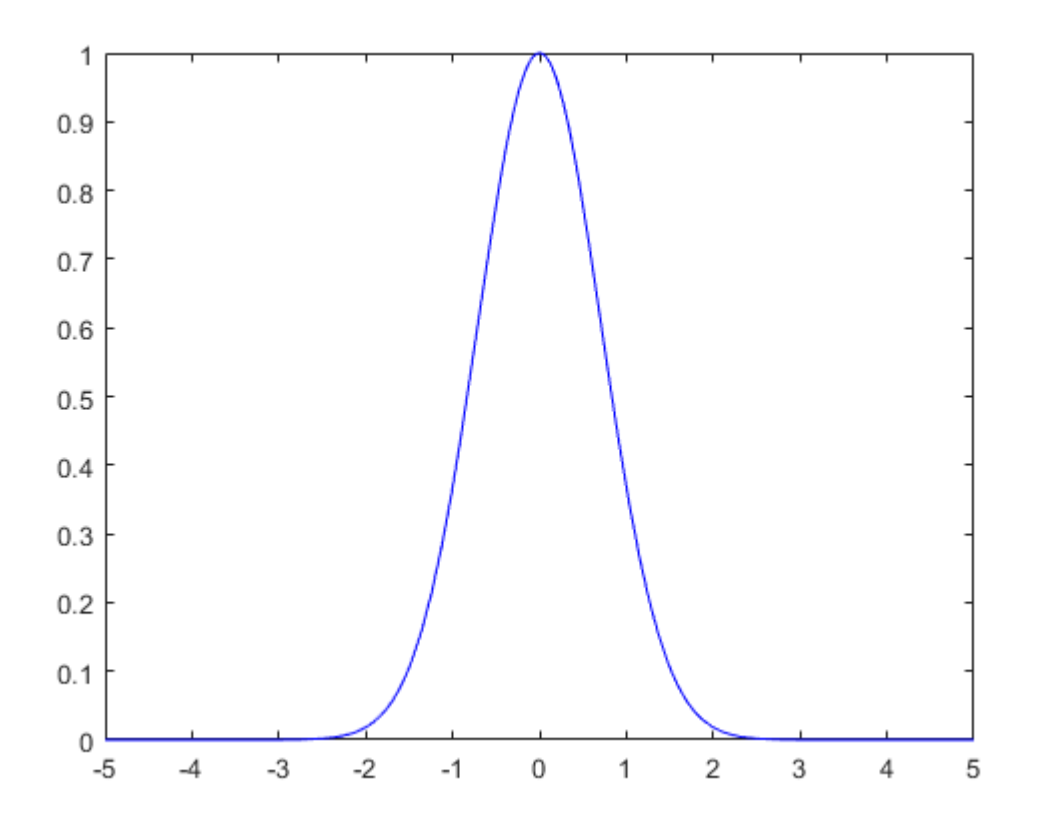

[x,y]=meshgrid(-5:0.25:5,-5:0.25:5);  $dy=-2*x.*y;$ dx=ones(size(dy)); dyu = dy./sqrt(dx.^2+dy.^2); dxu =  $dx./sqrt(dx.^2+dy.^2)$ ; quiver(x,y,dxu,dyu,'.r')  $xmin=x(1)-(x(1)-x(2))/2;$  $xmax=x(end)+(x(1)-x(2))/2;$ 

```
ymin=y(1)-(y(1)-y(2))/2;
ymax=y(end)+(y(1)-y(2))/2;
axis([xmin xmax ymin ymax]);
hold on;
fplot(atskirasis_sprendinys,[-5,5],'b')
clear all
axis tight; xlabel('x'), ylabel('y')
title('Diferencialinės lygties krypčių laukas')
hold off;
```
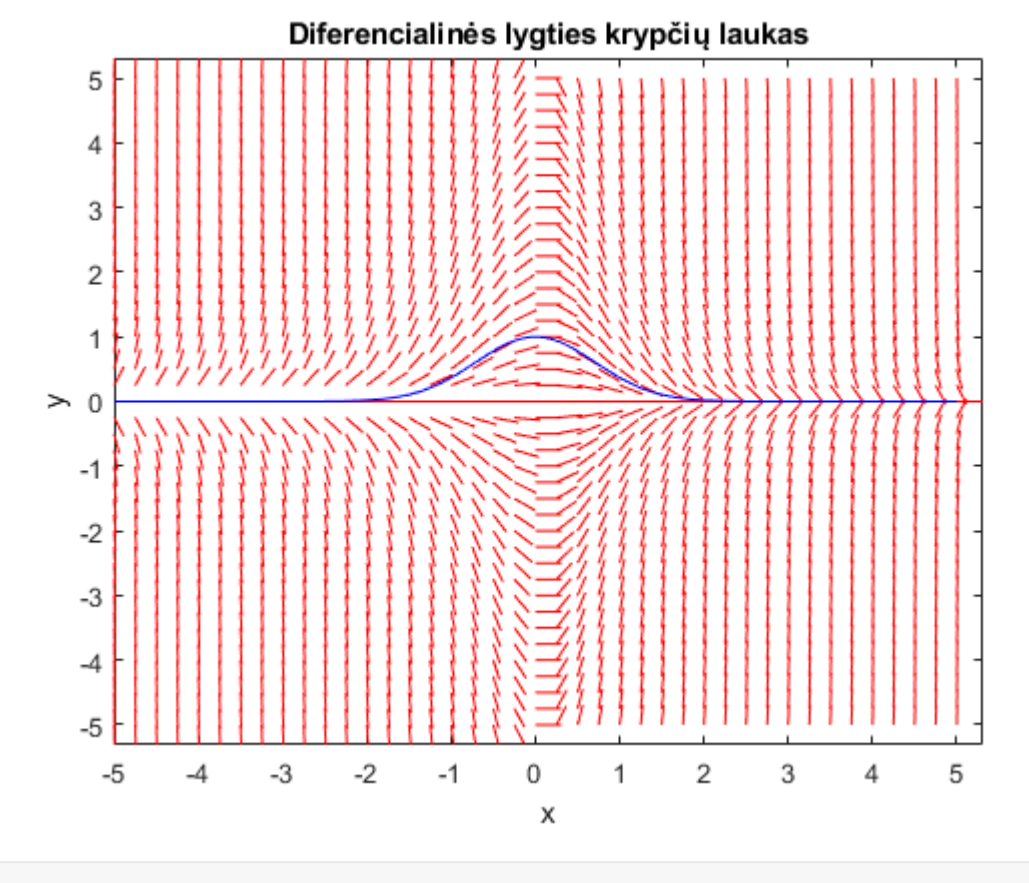

clear all;